## **Creating a Mobile App - Step by Step**

This tutorial explains step by step how to create your own executable mobile app. You will learn how to model a business process and design mobile forms. Finally, you will already be able to run your own mobile app!

ACME Corp. has newly installed **Scheer PAS** BPaaS along with **Scheer PAS** Mobile. Now, Jane Marple wants to get a first impression on the functionalities, and so she is going to model a first business process. Since the ACME employees are often on site at the customer's premises, Jane wants to give them the opportunity to create or maintain customer addresses on the way.

You are going to help her with that task.

All content in a lighter font color refers to the story of the tutorial.

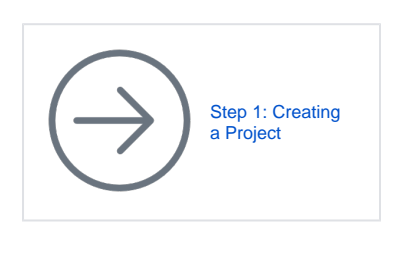

**Related Pages:**

[BPaaS Tutorials](https://doc.scheer-pas.com/display/ACADEMY/BPaaS+Tutorials)

During this lesson you will learn

⊕

- $\bullet$ how to create a project
- $\bullet$ how to create an app project
- how to model an EPC (event-driven process chain)
- how to design mobile forms
- how to configure Mobile Apps
- how to execute a Mobile App

If you do not want to create the app yourself or you wish to discover a possible solution to the task, visit page [Mobile Downloads](https://doc.scheer-pas.com/display/ACADEMY/Mobile+Downloads) for an export of the app that you may [import](https://doc.scheer-pas.com/display/BPAASEN/Importing+Models) into your BPaaS profile.

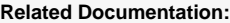

- [MOBILE](#) (German)
- [BPaaS](https://doc.scheer-pas.com/display/BPAASEN)